**PacSec, Japan · November 29, 2006 · Tokio, Japan**

## *Strong payload obfuscation and encryption*

#### *Ariel Waissbein*

Core Security Technologies Humboldt 1967 2 Cda. de Buenos Aires, Argentina Ph: (5411) 5556-2673 www.coresecurity.com

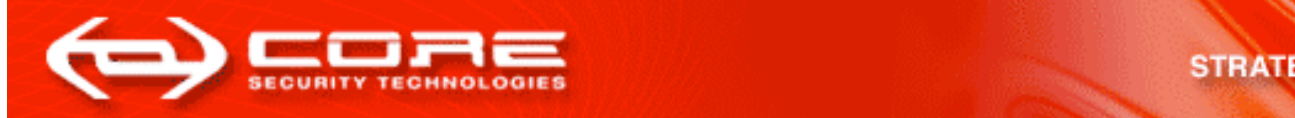

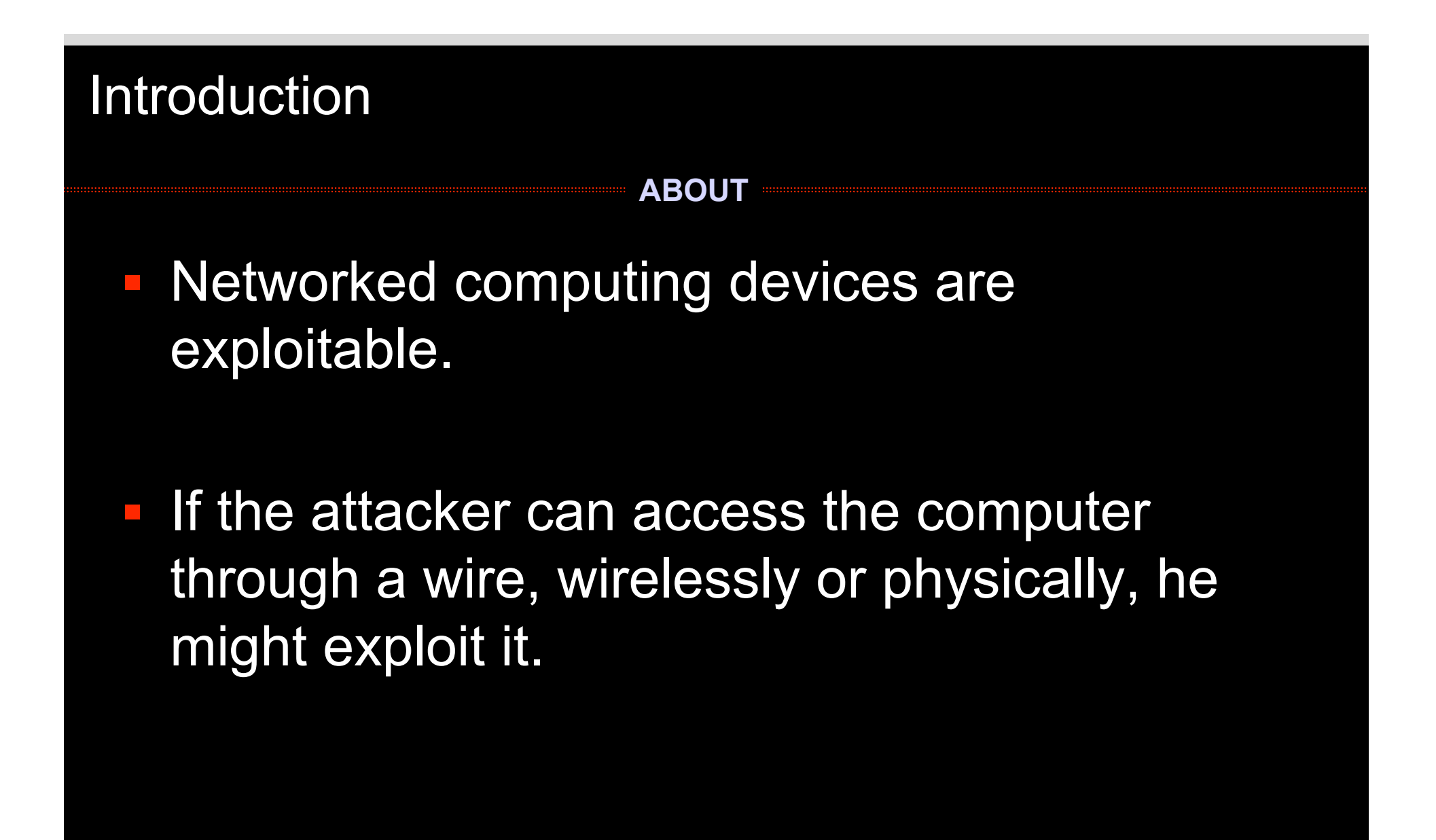

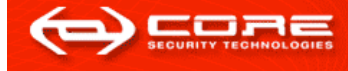

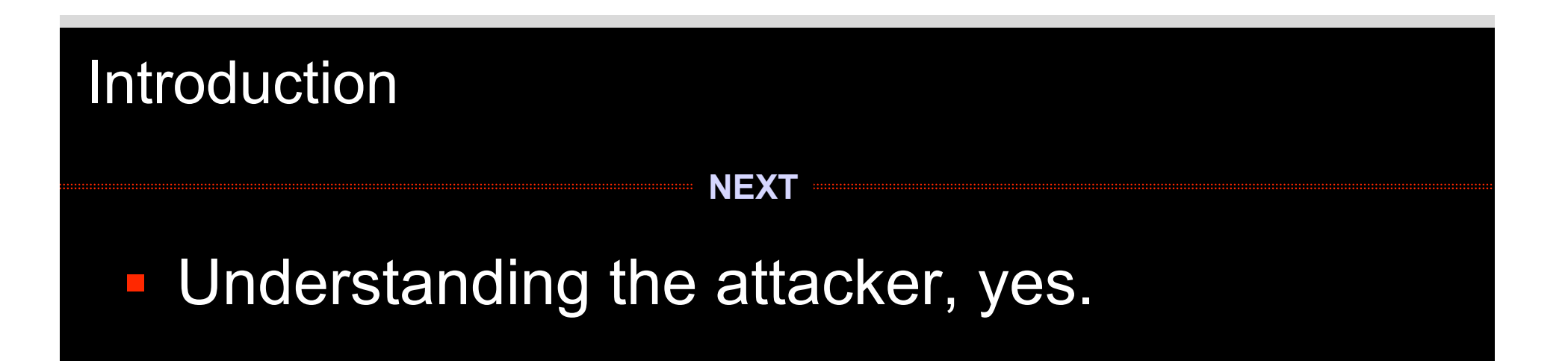

- **Once the attacker has compromised the** network, the *Security Officer* in charge must know
	- What has happened?
	- Could the attack have been avoided?
	- Is there any legal evidence?
	- What were the attacker's plans?

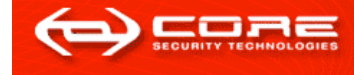

### *The Anatomy of an Attack*

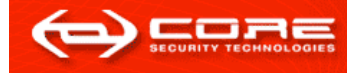

### *The Beginning of an Attack*

#### **THE EXPLOIT**

- The attacker exploits a bug in a vulnerable system.
- This also means that the exploit evaded the computer's protection.
- We must admit that this will happen.
	- 0-days
	- Unpatched systems

Caveat: all the following attacks require that the attacker has the ability to run his code in the hacked system.

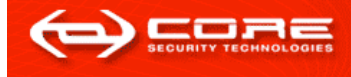

### *The Second Step of an Attack*

#### **THE PAYLOAD**

### Targeting step:

- Search for a specific user/system, email account, etc.
- Or grow a well-sized network of attacked systems.

#### **Execution step(s):**

- Steal credentials, credit cards, source code or contacts.
- DDoS a list of IP addresses.
- Delete all databases; etcetera.
- Spying

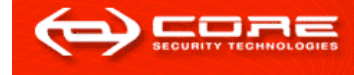

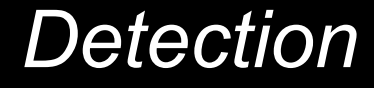

#### **TUNING UP**

 The hacked network can have some *detection programs* that *log security-related events*.

#### Paradigm:

- some attacks can be stopped, those we stop.
- Others are detected with some innocent behavior, this we log.
- **The Security Officer (SO) inspects these logs** periodically, looking for suspicious information.

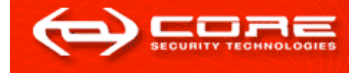

### *After detection, Investigation*

#### **WHAT'S DONE**

- **Logs and all the forensic information allow** the SO to answer:
	- What has the attacker done?
	- Could it be prevented in the future?
	- Did he leave any evidence? Backdoors?
	- What was his aim?
- **Let's say the attacker is caught in the act:** – Same questions as above.

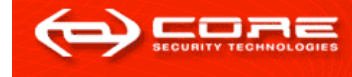

# *Let's study attacks!*

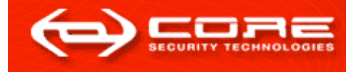

# *Attack 1: will do anything*

**A FIRST PAYLOAD EXAMPLE**

- The payload is a system call (syscall) proxying server.
- Through a syscall-proxying client the attacker sends syscalls to the target, which are executed there, and the result is returned.
- It is a lightweight payload *injected* in a running process.
- No data is written to disk!
- **Communications** 
	- Go through standard channels
	- encrypted with AES.

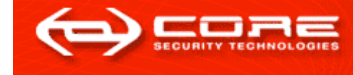

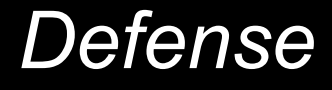

#### **DETECTING ATTACK 1**

- Only a combination of reverse engineering and a logeverything approach will work.
	- A word on host-IDSs that monitor syscalls
- The SO must read *IDS logs* and locate the syscallproxying server, the encrypted commands and the returned answers.
- **Reverse engineering will help to** 
	- understand that the payload is a syscall-proxying server and
	- recover the AES key.

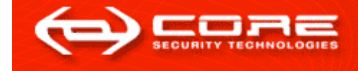

# Attack 2: with one goal in mind

#### **A 2nd EXAMPLE**

- **The attacker** 
	- Generates an AES key *K*,
	- Computes  $c:=SHA-1(K)$
	- Encrypts his code as *encryptedCode:=AES(K,code)*
- The payload is embedded in a process – It listens in a fixed port for all incomming packets

For every packet x it computes SHA-1(x)

If  $SHA-1(x)=c$  then

execute AES<sup>-1</sup> (x, encryptedCode)

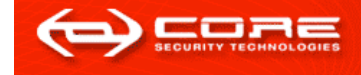

# Attack 2': with *n* goals in mind

**A 2nd EXAMPLE (revisited)**

- In fact, there are many keys  $k_1, \ldots k_{15}$
- **Each encrypting a different functionality.**
- The hashes  $c_i:=$ SHA-1(k<sub>i</sub>) are stored in a hash table together with many nonces.
- The encrypted functions are stored one after the other in memory, and its startpoint and endpoint is computed from the keys.

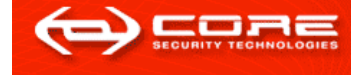

#### *After detection, what?*

- **Now the SO has to reverse engineer the** obfuscated payload, and find out what it does.
- **Look for (candidate) keys, i.e., every string that** entered the network.
- **Brute force the encrypted functions.**
- But he doesn't know n! In fact, it could be made worse...

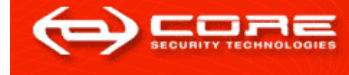

# *Attack techniques*

# Before things get too complicated, let's check two useful tricks

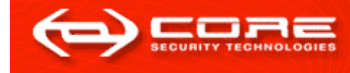

#### *Trick 1: Cryptography, use cryptography*

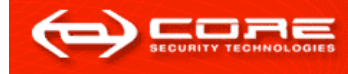

#### *The attacker can use cryptography*

- An authentication/key generation to authenticate agent with the attacker and ensure confidentiality.
- **An encryption scheme with backwards secrecy** to prevent the SO from obtaining old messages.
- **MACs to ensure the integrity of communication.**

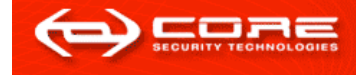

### *Implementing Cryptography in Agents*

#### **THREE VARIANTS**

- V1: The attacker must do some pre-processing:
	- Compile it using shellforge ([P. Biondi]) or Gera's magic makefile ([Gera]).
	- Send the source code for a C implementation of this crypto functions.
- V2: Using Virtual machines for remote execution
	- Install an agent in the target machine that runs **Mosquito**
	- Send the source code for a Lisp1 implementation of this crypto functions

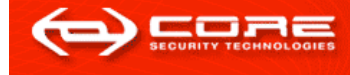

### *Implementing Cryptography in Agents*

#### **THREE VARIANTS**

- V3: Save the trouble, but spend some more bandwith:
	- In a first stage send a compiled **userland exec**. This is an agent that receives any executable (in the targeted machine) and runs it.
	- Next compile in **his** machine all the crypto functions, and send the .exe to the port where userland exec listens.

Note: In the future, when we need to execute *any* functionality, we shall use one of these techniques.

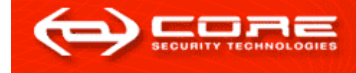

### *Trick 2: Obfuscation with Secure Triggers*

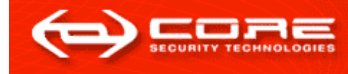

#### *Program Obfuscation*

**Informally, a program in binary or source code** form is said *obfuscated* if it cannot be analyzed.

### **Historically:**

- There are many *ad hoc* methods for obfuscating code.
- Theoretical results imply that obfuscation is not possible in a general setting.
- We have a practical and theoretically secure obfuscation method for the attack scenario.

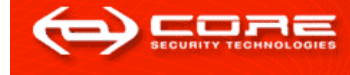

### *Code obfuscation (2)*

- Let k be an AES key and  $c:=SHA-1(k)$  its hash.
- Let  $P$  be data (e.g., computer code) and let  $e:FAES(K, P)$  be its encryption with k.
- Consider the program

INPUT x if SHA-1(x)=c then execute  $\text{AES}^{-1}(x,e);$ 

 Assume you are analyzing this code without further info. What does it do?

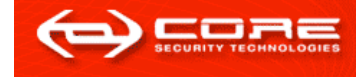

#### More triggering criteria

- Simple trigger: the input mathces a given bitstring
- Subset trigger: the input is a bitstring where certain bits contain a prespecified value (e.g., the input  $(x_1,...,x_n)$  in  $\{0, 1\}^n$  verifies  $x_{11} = 1$ ,  $x_{25} = 1$ ,  $x_{72} = 0$ , ... ).
- Multiple-strings trigger: the input bitstring contains a set of presepcified sub-strings
- Fuzzy combinations, operations, ...

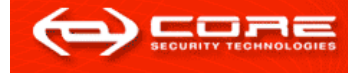

#### *Payload obfuscation and cryptography in the benefit of the attacker*

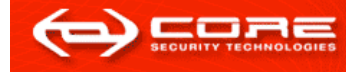

#### *Private information stealing*

Is the analog of Private Information Retrieval.

- Search: The attacker is searches for a directory/file or email account, and he knows its name.
- Privacy: He doesn't want anyone to analyse the code and guess what it is looking for.
- Next, the attacker wants to mail him this file, encrypted.
- A simple trigger can be used to this end!

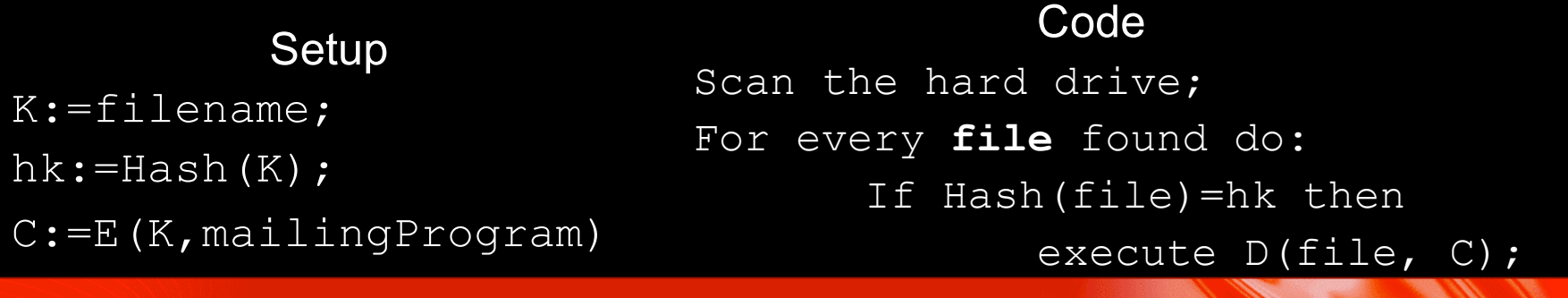

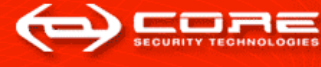

### *Private information stealing: analysis*

- This program makes little noise (in terms of generating security logs).
- An *a priori* analysis will render that the code is searching for *something*, and after it is found it will execute *some* functionality.
- To learn the *some*, first we must discover the *something*.
- Finding *something*:
	- Bootstrap the code and wait for the *something* to be found
	- Attempt to guess what it is looking for.

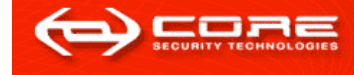

#### *More searching*

- Actually, using the bit-string trigger the attacker can also look for
	- Specially-formed packets or files (protocols)
	- Use combinations (e.g., an email from  $X$  to  $Y$ )
- **Similar analyses apply to this variants.** 
	- Only that the brute force search can be made more difficult!

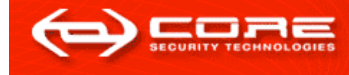

#### *Time bombs*

#### USING TIME-RELEASED CRYPTO [Rivest-Shamir-Wagner 96]

#### A TRC encryption scheme

- allows to set a "time counter" and then encrypt a secret, so that it can be decrypted after the counter reaches zero.
- It relies on <u>un-parallelizable</u> number theory computations (i.e.,  $g^(2^2)$
- The attacker develops a worm that
	- a) spreads
	- b) "starts the counter" in order to decryt the secret (an executable functionality).
	- c) When the secret is decrypted, it executes the functionality and broadcasts the key to other bots

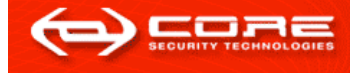

#### *Time bombs: analysis*

- **The computations will require little prorcessor** time and memory.
- **There is always the sit-and-wait approach.**
- **There is no brute-forcing (too big key space)**
- Breaking the crypto scheme

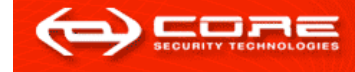

#### *Anonymization: analysis*

- If the SO captures the bots/agents
	- Stop messages from being delivered (in both directions)
	- he can witness what they encrypt before it is done
	- Then try to catch the attacker when he connects to the forum. Although this approach has some problems.
- Else, there's little he can do!

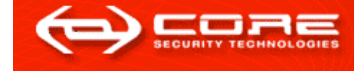

#### *Anonymization of the attacker*

- The attacker can be anonymized when he sends and receives messages.
- Say we are in the setting of Example 2 (many triggers)
- **He communicates with his bots through public forums,** there's a preset list.
	- Messages from bots are posted encrypted.
	- "Orders" for the bots are posted in the forum as links: http://wormIP/key, and indexers take care of the rest!

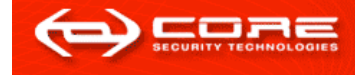

#### *Coercion attacks*

 The attacker can make any "good-willed" entity surrender their private key.

- He simply makes a worm that
	- Spreads as much as possible
	- Enrypts the hard drive using the underlying public key
	- Then prints the message: Call target entity and ask them for the key.

### That's it!

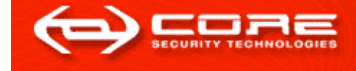

#### *In closing...*

- **Reminder: know your enemy**
- **Studying how harmful can attacks be.**
- **About logging: what and where?**
- **Reverse engineering**

### **We need better detection mechanisms**

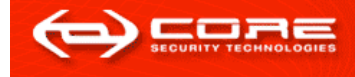

#### **So long and many thanks.**

# *Any questions?*

(c) 2006 Core Security Technologies

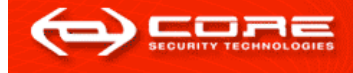